## **DATADVALUE**

## **Formation Looker Studio**

**Objectifs :** Concevoir des tableaux de bord professionnels avec Looker Studio (Google Data Studio)

**Compétences visées :** - Maîtriser l'interface de Looker Studio

- Acquérir et préparer les données
- Concevoir des rapports visuels
- Maitriser les fonctionnalités avancées de Looker Studio
- Partager un rapport et configurer les permissions

**Durée :** 2 jour(s) (14 heures)

**Public :** Utilisateurs avancés de Google Sheets

**Pré-requis :** Pour suivre ce stage dans de bonnes conditions, il est recommandé d'avoir suivi en amont la formation [Google Sheets - Perfectionnement](https://www.datavalue.fr/formation-google-sheets-perfectionnement)

**Méthode pédagogique :** Pédagogie active mêlant exposés, exercices et applications pratiques dans Looker Studio

**Modalités d'évaluation :** Un formulaire d'auto-évaluation proposé en amont de la formation nous permettra d'évaluer votre niveau et de recueillir vos attentes. Ce même formulaire soumis en aval de la formation fournira une appréciation de votre progression.

Des exercices pratiques seront proposés à la fin de chaque séquence pédagogique pour l'évaluation des acquis.

En fin de formation, vous serez amené(e) à renseigner un questionnaire d'évaluation à chaud. Une attestation de formation vous sera adressée à l'issue de la session.

Trois mois après votre formation, vous recevrez par email un formulaire d'évaluation à froid sur l'utilisation des acquis de la formation.

**Accessibilité :** Vous souhaitez suivre notre formation Formation par ville et êtes en situation de handicap ? Merci de nous contacter afin que nous puissions envisager les adaptations nécessaires et vous garantir de bonnes conditions d'apprentissage

#### **Tarifs :**

- Présentiel : 1100 € HT - Distanciel : 1000  $\epsilon$  HT (-10% pour 2 inscrits, -20% dès 3 inscrits)

#### **Option(s) :**

- Forfait déjeuners : 40 € HT

#### **Nos prochaines sessions**

**Distance** du 10 au 11 mars 2025 du 22 au 23 mai 2025

# **DATADVALUE**

#### du 15 au 16 septembre 2025

#### **Lyon**

du 1 au 2 avril 2025 du 13 au 14 octobre 2025

#### **Paris**

du 22 au 23 mai 2025 du 24 au 25 novembre 2025

#### **Toulouse**

du 23 au 24 juin 2025 du 15 au 16 décembre 2025

#### **Programme :**

## **- Comprendre Looker Studio**

- Comprendre ce que sont la data vision et le reporting
- Prendre en main l'interface de Looker Studio
- Naviguer dans l'interface de Looker Studio

## **- Se connecter aux données**

- Se connecter aux sources de données (Google Sheets, Big Query)
- Explorer et préparer les données
- Exercice pratique : Connecter une source de données et préparer un simple jeu de données pour le rapport

## **- Créer un rapport personnalisé**

- Explorer les différents types de visualisations
- Créer des graphiques simples (histogrammes, graphiques en ligne, camemberts)
- Exercice pratique : Créer un rapport avec des visualisations
- Personnaliser et organiser son rapport pour une meilleure visualisation

## **- Utiliser les fonctions avancées et les champs calculés**

- Utiliser les fonctions et les calculs dans Looker Studio
- Créer des champs calculés pour des analyses approfondies

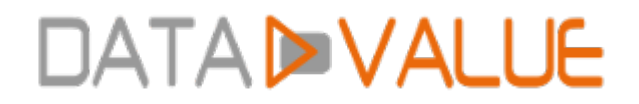

- Exercice pratique : Utiliser des champs calculés pour améliorer les rapports
- Combiner différentes sources de données dans un même rapport
- Techniques de jointure de tables
- Exercice pratique : Créer un rapport utilisant des données de sources multiples

## **- Partager et collaborer**

- Options de partage et de publication des rapports
- Collaboration sur les rapports en équipe
- Bonnes pratiques pour la gestion des rapports et des tableaux de bord
- Exercice pratique : Partager un rapport et configurer les permissions

### **- Clôture**

- Session de questions réponses
- Discussion sur les applications pratiques de Looker Studio dans différents contextes professionnels
- Conseils pour continuer à apprendre et à explorer Looker Studio

Date de dernière modification : 8 novembre 2024